[Tableau](http://getdoc.inmanuals.com/to.php?q=Tableau User Manual) User Manual >[>>>CLICK](http://getdoc.inmanuals.com/to.php?q=Tableau User Manual) HERE<<<

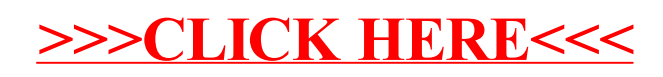